### **Validation Rules**

- This is a declarative feature to restrict user entering invalid data.
- Used to set custom error message when the input data is not in defined format
- Used to make a field required conditionally.
- This will fire only when new record is inserted / updated.
- When the expression returns true, then error message will be thrown.

### Two Types

- **1. Standard Validation**
- 2. Custom Validation

### When it fires?

When the record is saved (due to insert or modification)

### Why should I need validation rules?

- i. To make a field conditionally required.
- ii. To make a field required
- iii. To accept the input in certain defined format
- iv. To set a field as required such as CheckBox which is not possible in edit page of field or page layout.

### Validation rule is like a formula consists of Expression.

### This will always return Boolean (True or False).

It works as below. When the record is saved, then validation rules will be invoked similar to standard validations. When the rules resolved to true, then error message will be thrown in the interface.

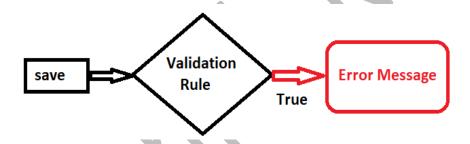

### This custom error message will be displayed next to the field optionally and at the top of the page.

Error message will be thrown in interface if user saved the record using standard layout. If the record is inserted or modified through API, then the error message will be thrown in system log or error file.

## Use Case 1: The course begins should NOT be greater than Course End.

How to create validation rule for the above use case?

Navigation:

### Setup-> Build-> Create-> Objects, then choose your object

Step 1: Go to Validation Rule section in Object Definition page

- Step 2: Click New and enter the rule name
  - Enter the expression to execute
    - Enter the error message.

### Fields in formula editor

i. Can be included from current object and related object.

ii. From global variables such as currently logged in user, profile, roles etc.,

### For this use case, the rule will be as follows

IF( Course\_Start\_Date\_\_c > Course\_End\_Date\_\_c , true, false)

### Use Case 2:

When the status is in progress, then course fee is mandatory

### Use Case 3:

When Virtual and Class Room types are enabled, then Contact NO must be given.

### Use Case 4:

When the status is approved, then should not allow user to modify the course fee.

### SOLUTION FOR USE CASES 2:

Approach to build the validation rules. Considering "When error message thrown" Step 1: Break the requirement into running sentence Step 2: Replace with Actual Field and Operators if applicable Step 3: Combine into one formula

### When to throw the error message.

Step 1: Running sentencei. the status is in progress andii. When course fee is space

### Step 2:

- i. Status\_\_c = 'IN Progress' and
- ii. Course\_Fee\_\_c = '

## Step 3:

i. TEXT(Status\_c) = 'In Progress' | ISPICKVAL(Field, Value) => return when field = value ISPICKVAL(Status\_c, 'In Progress')

and

ii. ISBLANK(Field) => returns true when the field is blank
ISBLANK(Course\_Fee\_\_c)

## Step 4: Final Formula

AND(Cond1, Cond2...) => True when all the conditions are met. Final Formula: AND(ISPICKVAL(Status\_\_c, 'In Progress'), ISBLANK(Course\_Fee\_\_c) )

### Solution for Use Case 3A:

When Virtual and Class Room types are enabled, then Contact NO must be given.

### Step 1: Running sentence - When to throw the error message.

 i. Virtual is true and Class Room is true and
 iii. Contact No is blank

**Step 3:** since both the conditions need to be met, user AND function. **Final Formula.** AND(Virtual\_\_c, Class\_Room\_\_c, ISBLANK(Contact\_No\_\_c))

## Solution for Use Case 3B:

When Virtual or Class Room type is enabled, then Contact NO must be given.

### Step 1:

i. Virtual\_\_c = True or Class\_Room\_\_c = True and iii. ISBLANK(Contact\_No\_\_c) Step 2: OR(cond1, cond2..) => true when any one of the given argument is true. OR(Virtual\_\_c, Class\_Room\_\_c) and ISBLANK(Contact\_No\_\_c) Step 3: Final Formula AND(OR(Virtual\_\_c, Class\_Room\_\_c), ISBLANK(Contact\_No\_c))

### Use Case 4:

### When the status is approved, then should not allow user to modify the course fee. Step 1:

#### the status

i. the status is approved

and

ii. when course fee is modified. There is a inbuilt function to check if the field is modified or not as below.

### **ISCHANGED(field)** => return true when the argument is modified.

### Step 2:

i. ISPICKVAL(Status\_c, 'Approved')

and

ii. ISCHANGED(Course\_Fee\_\_c)

### Step 3: Final Formula

AND(ISPICKVAL(Status\_c, 'Approved'), ISCHANGED(Course\_Fee\_c))

### Use Case 6:

Should not allow user to add new employee for the departments which are not approved or obsolete.

### Use Case 7: (Exercise)

Last working day value must be given if the employee is in notice period. (Custom field 'Last working day ' must be added of date type)

#### Use Case 8:

Do not allow to change the status from resigned to any other status.

### Solution for Use Case 6

Should not allow user to add new employee for the departments which are not approved or obselete. **Step 1: Running sentence - When to throw the error message.** 

- i. When new record is added and
- ii. Department status = approved or obselete

### Step 2:

- i. ISNEW() => This is an inbuilt function used to check if when the record is new and
- ii. ISPICKVAL(Department\_r.Status\_C, 'Not Approved') Or ISPICKVAL(Department\_r.Status\_C,'Obselete')

### Step 3:

AND(ISNEW(), OR(ISPICKVAL(Department\_r.Status\_C, 'Not Approved'), ISPICKVAL(Department\_r.Status\_C, 'Obselete')))

Note: Formula which is referring the field from parent object is called CROSS Object formula Use Case 8:

Do not allow to change the status from resigned to any other status.

### ISPICKVAL(Field, value) => return if field = value

Example: ISPICKVAL(Status\_\_C, 'Resigned')

### PRIORVALUE(field) => this will return the current value.

Step 1:
ISPICKVAL(PRIORVALUE(Status\_c), 'Resigned')
and
ISCHANGED(field) => return true when the field in this argument is modified.

## Step 2: Final Formula AND(ISPICKVAL(PRIORVALUE(Status\_c) , 'Resigned'), ISCHANGED(Status\_C) ) condition 1 condition 2